## YouTube Kanal

Youtube.com/asylselskabet

Login: asylselskabet@gmail.com Asylselskabet2013

Tilknyttet mail: mlm@asylselskabet.dk

#### **Offentlig afspilningsliste:**

Lederne fortæller

#### **Skjulte videoer:**

Medarbejdere/ forældre fortæller:

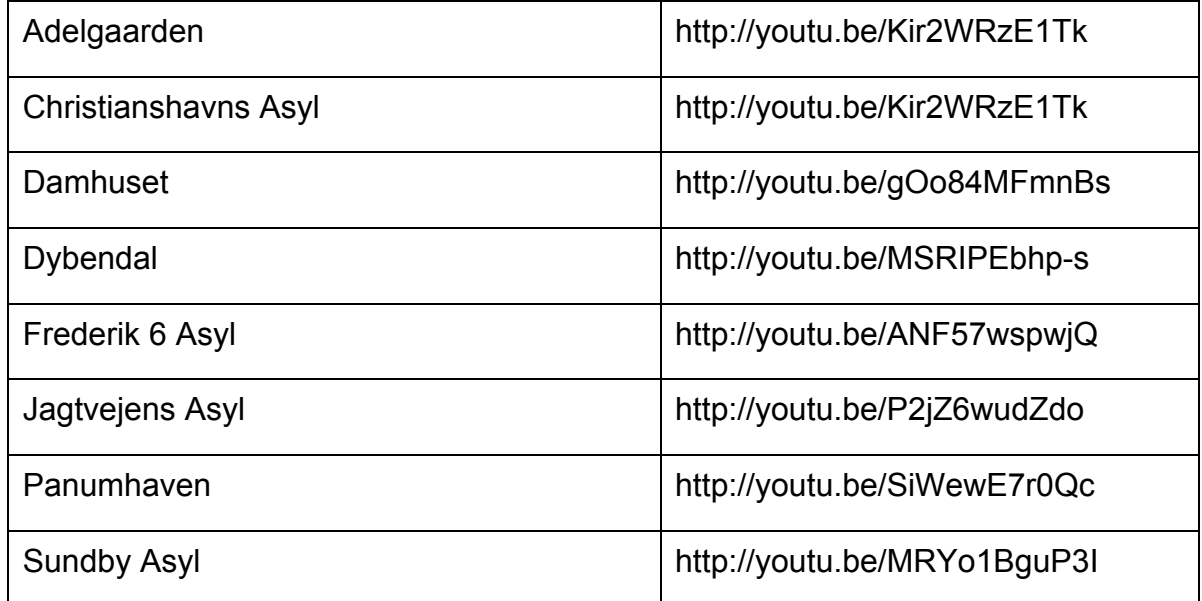

- 1. Disse koder lægges ind på side i Wordpress
- 2. Publicer side som **kodeordsbeskyttet!**

### Hvad er en skjult video?

En skjult video er ikke det samme som en privat video. **Skjult** betyder, at kun de personer, der kender linket til videoen, kan se den.

En skjult video vil ikke blive vist på nogen af YouTubes offentlige områder (f.eks.*søgeresultater, din kanal eller siden til gennemgang*).

En skjult video er forskellig fra en privat video på disse måder:

- o Du behøver ikke at have en YouTube-konto for at se videoen (du kan se en skjult video, hvis nogen sender dig linket til videoen)
- o Den kan deles med mere end 25 personer

Selvom din video ikke vises i nogen af YouTubes offentlige områder, *kan* der stadig vises link til videoen andre steder på nettet, hvis nogen, der kender videoens webadresse, deler den.

Det er derfor op til dig at opretholde fortroligheden for din video og den skjulte webadresse.

#### Hvordan opretter jeg en skjult video?

Du kan vælge at gøre ethvert af dine upload til en skjult video i dine YouTubekontoindstillinger. Sådan gør du:

- 1. Log ind på din YouTube-konto
- 2. Klik på **Videoadministrator** i den udvidede menu.
- 3. Vælg den video, du vil redigere, og klik på knappen **Rediger** under miniaturebilledet af videoen.
- 4. Rul ned til **Valgmuligheder for udsendelse og deling**, og find sektionen **Beskyttelse af personlige oplysninger**.
- 5. Du får vist en valgmulighed, hvor du kan gøre videoen Offentlig, **Skjult** eller Privat.
- 6. Vælg **Skjult**. Husk at klikke på knappen **Gem ændringer**

# Hvordan deler jeg en skjult video?

Når du har indstillet din video til skjult i dine kontoindstillinger, er du klar til at dele den. For at dele din video skal du bare sende videoens webadresse til de personer, du ønsker, skal have adgang til videoen. De kan derefter se videoen.

## Hvem kan få adgang til min skjulte video?

Til at begynde med er det kun de personer, du deler webadressen til din skjulte video med, der kan se videoen. Hvis en af dine kontaktpersoner derefter videregiver webadressen til den skjulte video til sine venner på en blog/et offentligt website, bliver videoen også tilgængelig for disse personer (og de personer, som de deler den med). Det er derfor vigtigt at kommunikere til dine kontaktpersoner, at du ønsker at opretholde *begrænset adgang* til din skjulte video, og at du kun deler videoen med personer, som du har tillid til.